# **AUTOMATIC HANDSHAKE CONTACT INFO EXCHANGER**

By

#### WILLIAM HANLEY

#### KUANYSH SAMIGOLLAYEV

#### **AMBIECA SAHA**

DESIGN REVIEW for ECE 445, Senior Design, Spring 2013

TA: Justine Fortier

06 February 2013

Project No. 13

# **Contents**

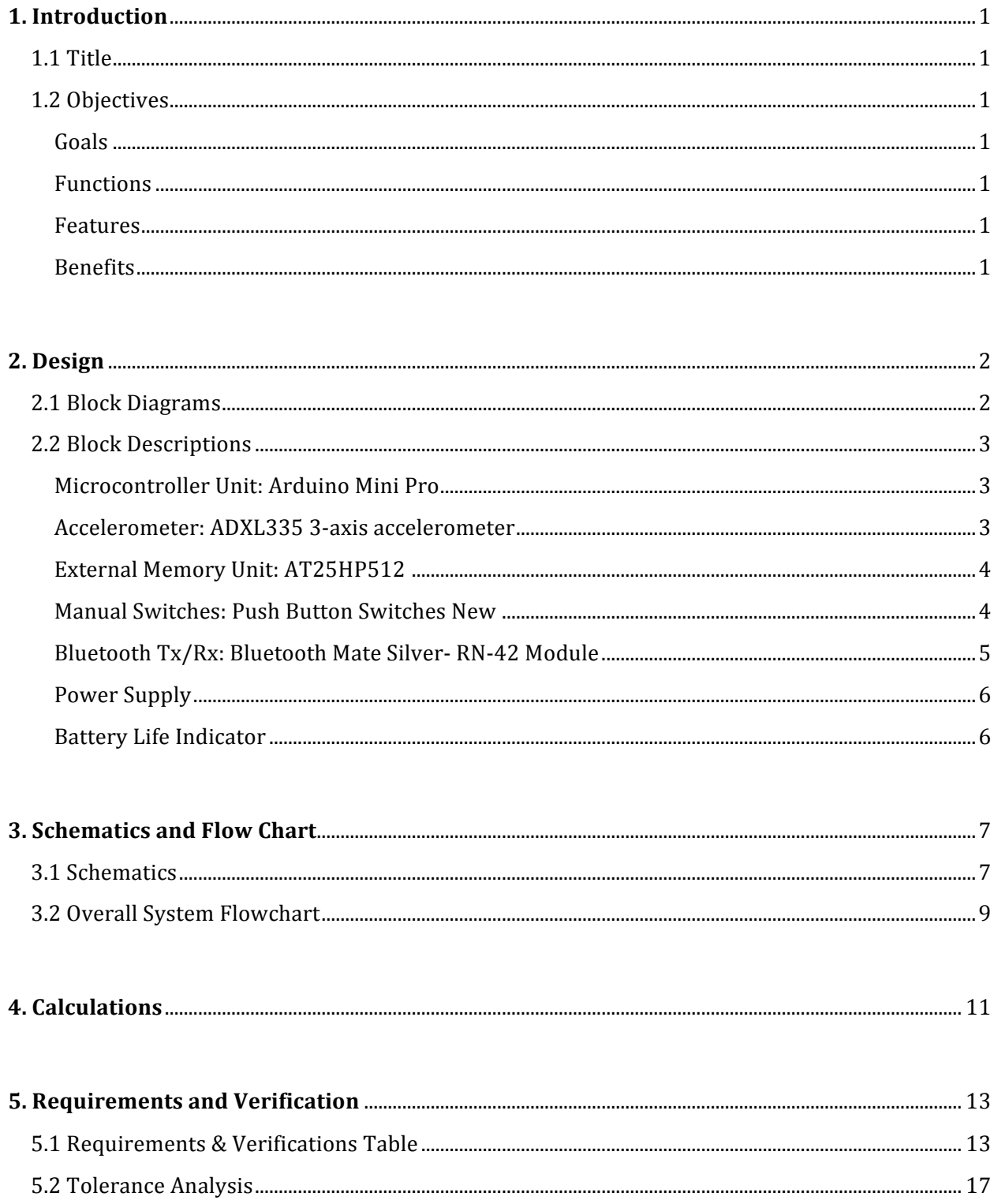

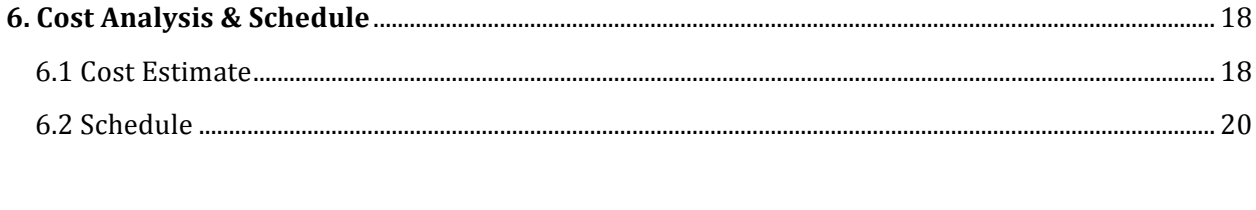

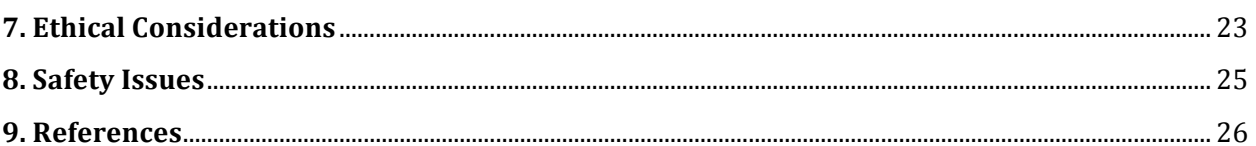

 $\overline{\phantom{a}}$ 

## **1. Introduction**

#### **1.1 Title**

#### **Automatic Handshake Contact Info Exchanger**

The goal of this project is to produce a wearable device that is capable of transmitting and receiving contact information from other users. This device will improve the way people exchange their contact information with each other - instead of taking time to exchange information and wasting paper with business cards, one could automatically receive and transmit contact information electronically with the shake of a hand. This project is exciting because it would be useful for a lot of people in the business world and might be able to revolutionize the process of business card exchange and personal information exchange in general.

## **1.2 Objectives**

#### Goals

- To create a device that will be able to wirelessly transmit and receive contact information with a handshake
- To make the device as small as possible and be able to be worn by the user
- To make the product marketable

#### **Functions**

- Wirelessly transmit data between two devices on the detection of a handshake
- Data can be uploaded to a personal computer

#### **Features**

- Device is completely wireless for the user
- An accelerometer to detect handshake
- 4 modes of operations: Off, Transmit Only, Receive Only, Receive & Transmit
- Information being transmitted includes name, phone number, email, company name, position/title and URL

#### **Benefits**

- Quick exchange of contact information
- Eliminate the need to print new business cards when information is updated
- Easy organization and access of contact information (reduces the need to carry around huge numbers of business cards; reduces risk of accidentally losing someone's business card)

# **2. Design**

## **2.1 Block Diagrams**

# **a. Top Level Block Diagram (single device)**

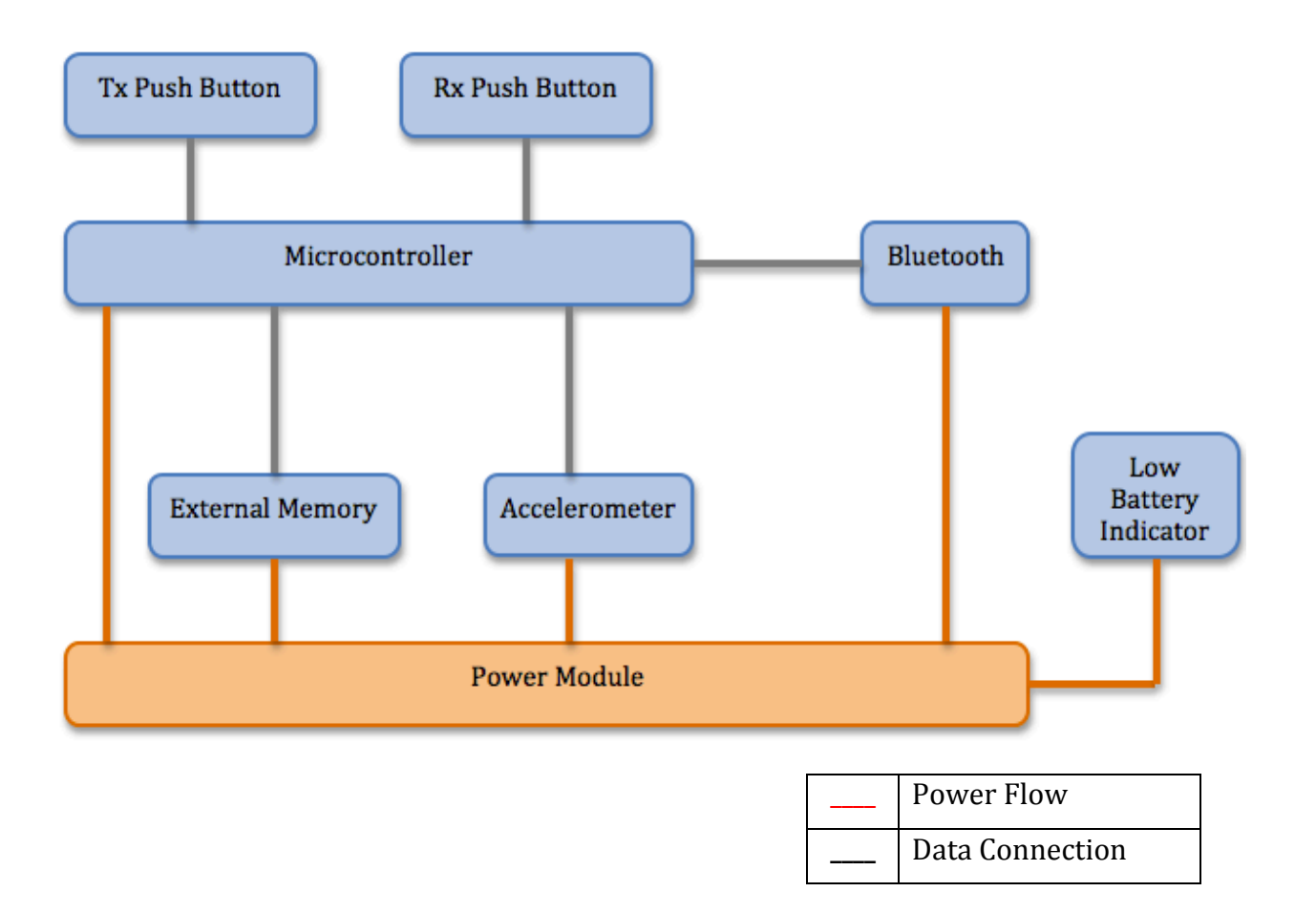

#### **b. Communication Block Diagram**

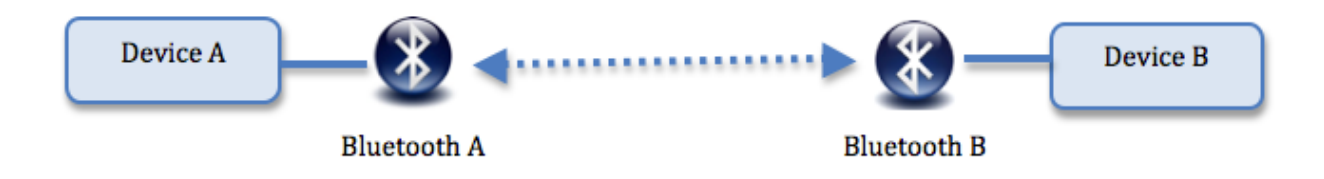

#### **2.2 Block Description**

#### **Microcontroller Unit: Arduino Mini Pro**

The Arduino microcontroller will be used to control the functionality of the entire device. The Arduino will accept the output of the accelerometer (Analog Input Pin,  $A_0$ ) and analyze the data in order to detect when a handshake has taken place. The Arduino will also have two inputs from manual push button switches that the user can press. One of these buttons will be pressed to transmit your contact information, and the other will be pressed for receiving the other user's contact information on a handshake. The Arduino microcontroller will be used to write data that it receives from the Bluetooth to the external memory of the device. It will also be responsible for controlling the flow of data throughout the device. Prototyping and testing will be done with an Arduino Uno and the actual device will use an Arduino Mini Pro. These two microcontrollers are almost functionally equivalent besides the Mini Pro operating at 8 MHz instead of the Uno's 16 MHz. Both use the ATmega328P chip as the actual microcontroller.

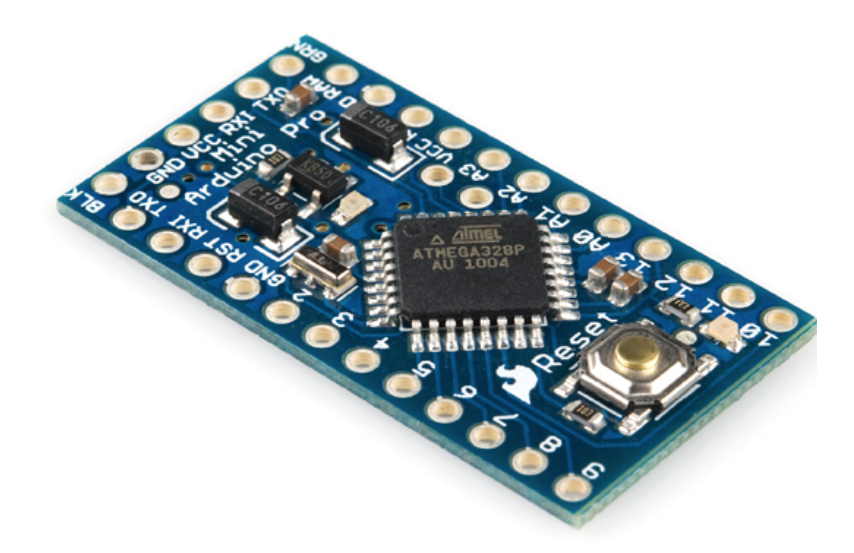

**Figure 1: Arduino Pro Mini 328 [1]** 

#### **Accelerometer: ADXL335 3-axis accelerometer**

The accelerometer will be the part of the circuit that detects when a handshake between two users has occurred. It will be able to sense the acceleration of the user's hand in 2 directions while the device is worn. The outputs of the two axes involved in the motion of a handshake (hand extension and shaking) will each send analog data to the Arduino microcontroller (Pins  $A_0$  and  $A_1$ ). A picture showing the orientation of the

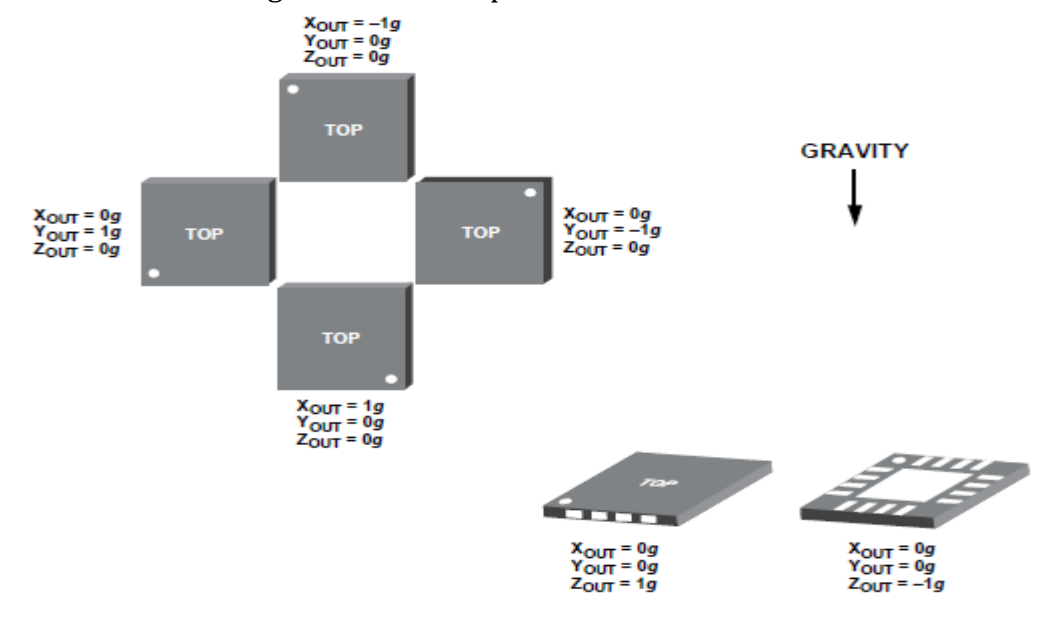

accelerometers axes is shown below in Figure 2. The accelerometer will be powered from the regulated 3.3V output on the Arduino.

**Figure 2: ADXL335 3-axis Accelerometer [2]**

#### **External Memory Unit: 24LC256**

The external memory will hold the contacts the user receives when data is transferred. The microcontroller will be responsible for writing to this memory when information is received from another device. The data the user sends upon a handshake will be stored on the microcontroller's EEPROM (Electrically Erasable Programmable Read-Only Memory) so the Arduino will not have to read from this memory to transmit data. The size of the memory is 32kBytes, which is enough storage to hold over 100 business cards (see Data Requirement Calculations). The information will be able to be read off of this chip by using the Arduino's serial communication port to display it on a computer monitor.

#### **Manual Switches: Push Button Switches**

The circuit design will include two manual switches that the user can press if he wants to transmit/receive/or swap contact info with other users. The outputs of these sensors will either pass  $V_{cc}$  or GND to inputs on the microcontroller. 

 $\rightarrow$  Tx (transmitter) Push Button Switch:

When this switch is pressed down by the user, upon the detection of a handshake the users uploaded data will be transferred to the other device.  $\rightarrow$  Rx (receiver) Push Button Switch:

When this switch is pressed down by the user, upon the detection of a handshake the user will receive data from the other device and read it into the external memory.

The table below summarizes the outcome of communication depending on which switch(es) are pressed:

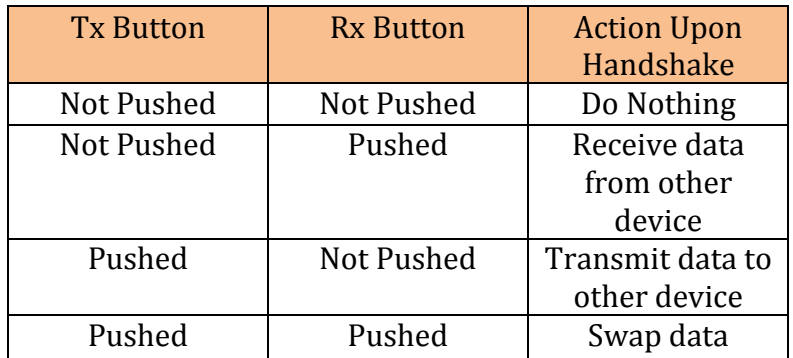

#### **Bluetooth Mate Silver- RN-42 Module**

The Bluetooth transceiver will be used to send and receive the data being transmitted wirelessly between the two devices. This device is low power because it only requires 26  $\mu$ A in sleep mode while still being discoverable and connectable. [7] The communication range between two devices will always be between about 0.2-5 meters so the data will be transferred reliably because it is well within the range of 20 meters. The Bluetooth Tx will be connected to the microcontroller's Rx and the microcontroller's Tx will be connected to the Bluetooth's Rx. Since the files being transmitted are generally small, duration of communication time will also be low. The transceiver will use the microcontroller as a host to process the data.

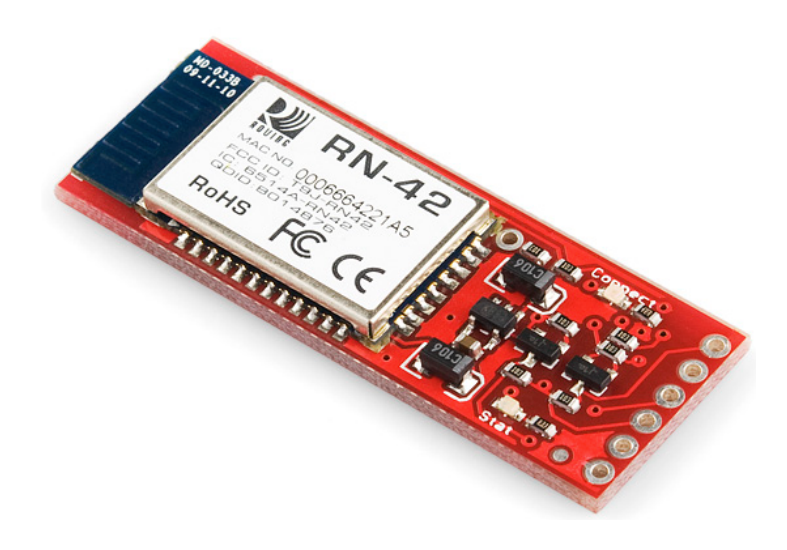

**Figure 3: Bluetooth Mate Silver (RN - 42 Module) [3]**

#### **Power Supply**

The power source for the circuit components will be two SONY CR2477 3V button cell batteries connected in series (Figure 5). The total capacity of these batteries is 1000mAh, which is a reasonable lifetime for our device (see Power Calculations). The power requirement for the components in this circuit will require 3.5-12V or a regulated 3.3V source. The regulated 3.3V source can be obtained from the  $V_{cc}$  pins of the Arduino that output a regulated 3.3V. 

#### **Battery Life Indicator**

The circuit will include a battery life indicator that is designed to detect when the power supply batteries are running low. When the hardware detects a power supply voltage of about 4.5V it will light an LED informing the user that they need to change the batteries soon. The warning cutoff is set at 4.5V because referencing the data sheet  $[8]$ , the individual 3V batteries start steeply discharging at  $\sim$  2.25V.

# **3. Schematics and Flow Chart**

#### **3.1 Schematics**

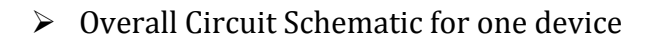

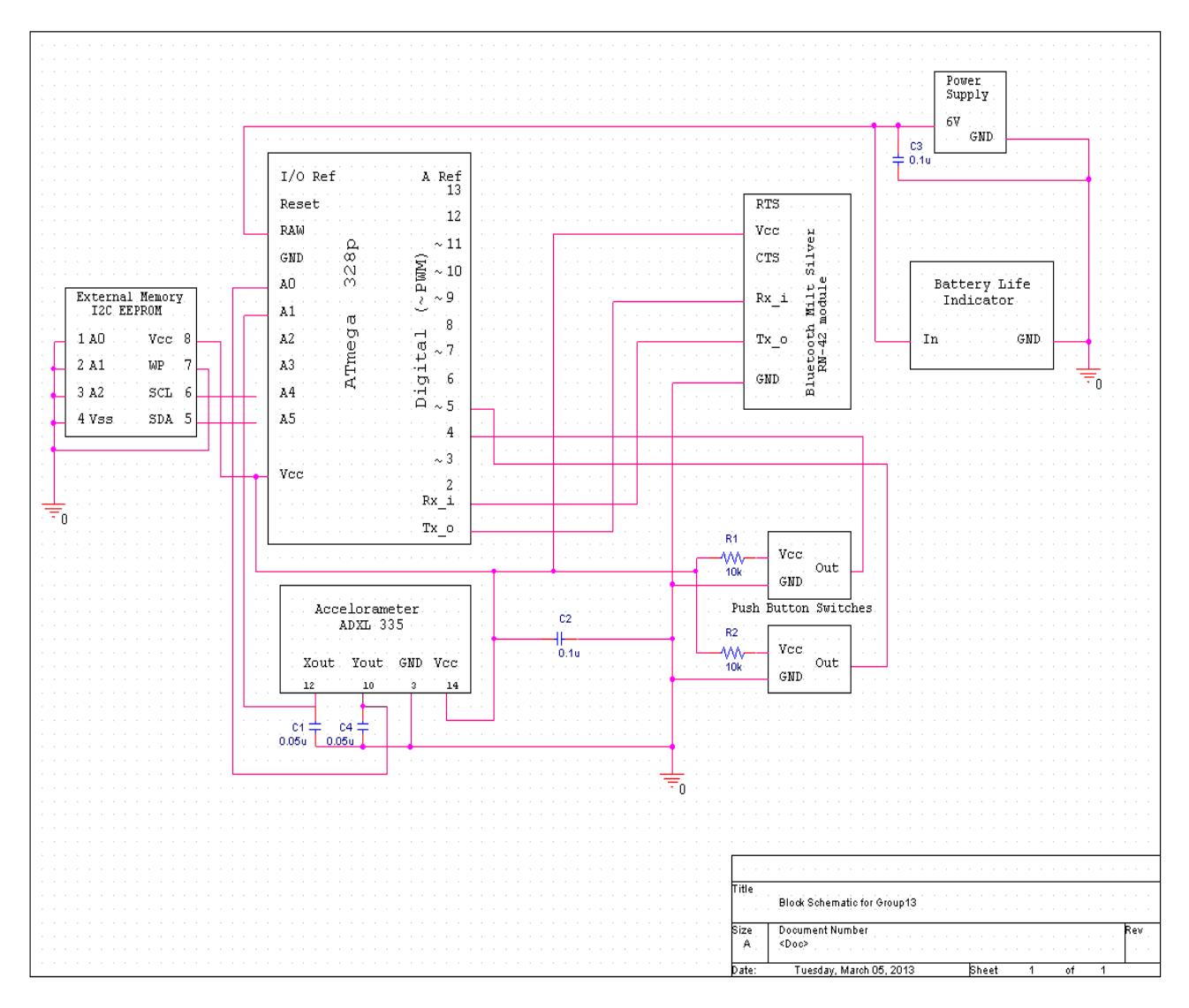

**Figure 4: Overall Circuit Schematic** 

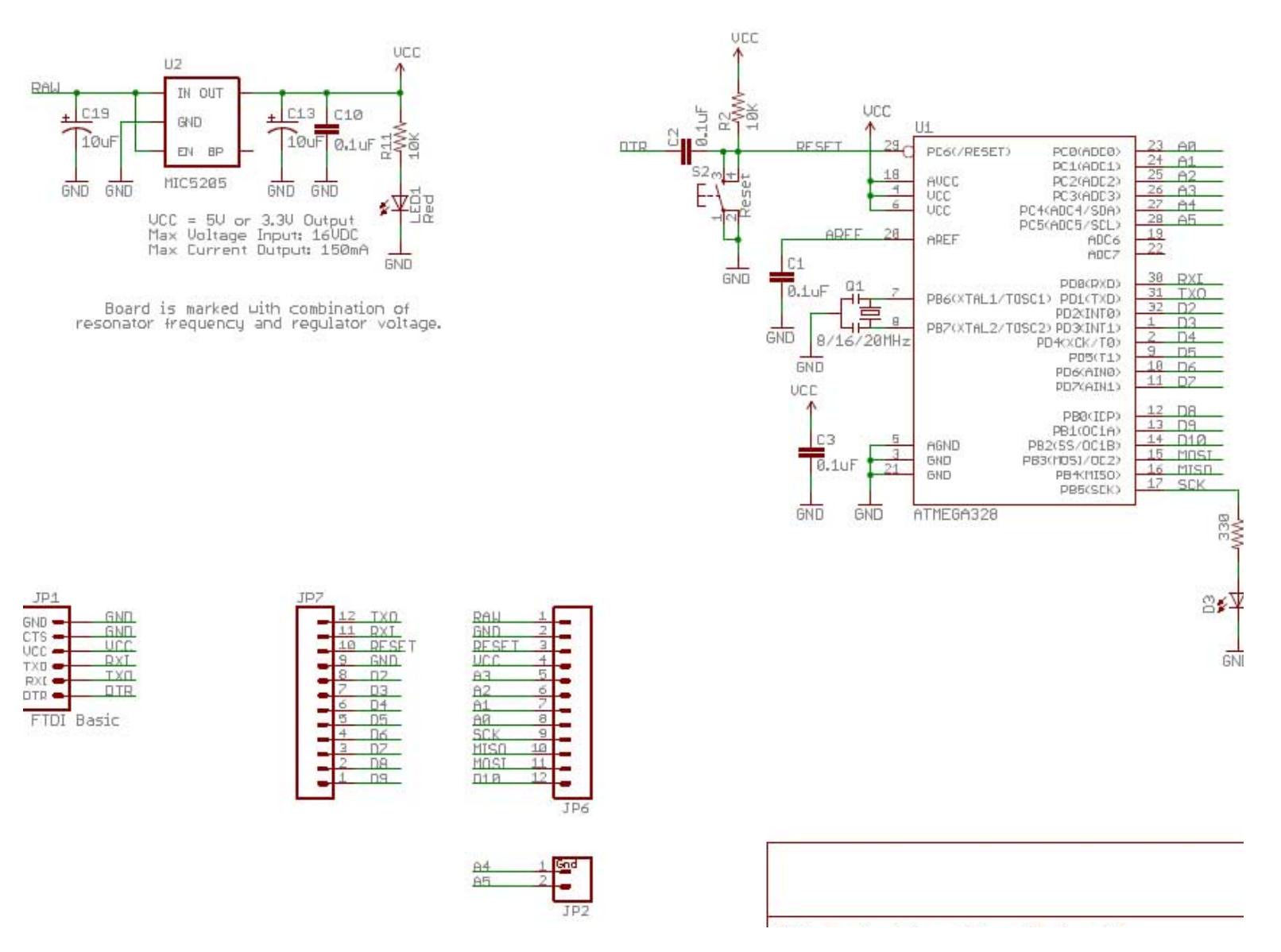

#### $\triangleright$  Arduino to ATmega 328 Pin Mapping

**Figure 5: Arduino Pro Mini to ATmega328 Pin Mapping [9]**

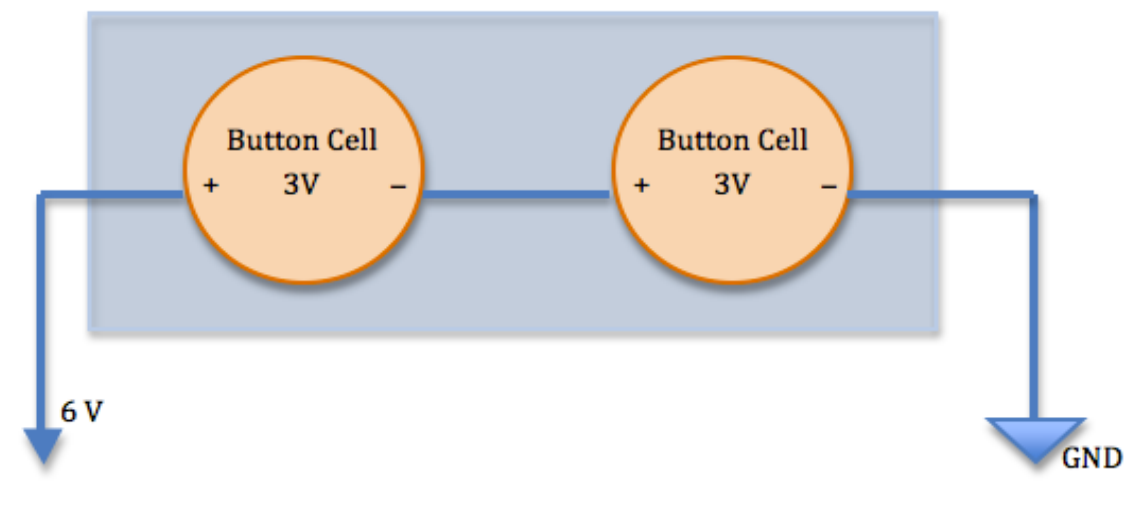

# $\blacktriangleright$  Power Supply Schematic

**Figure 6: Power Supply Schematic** 

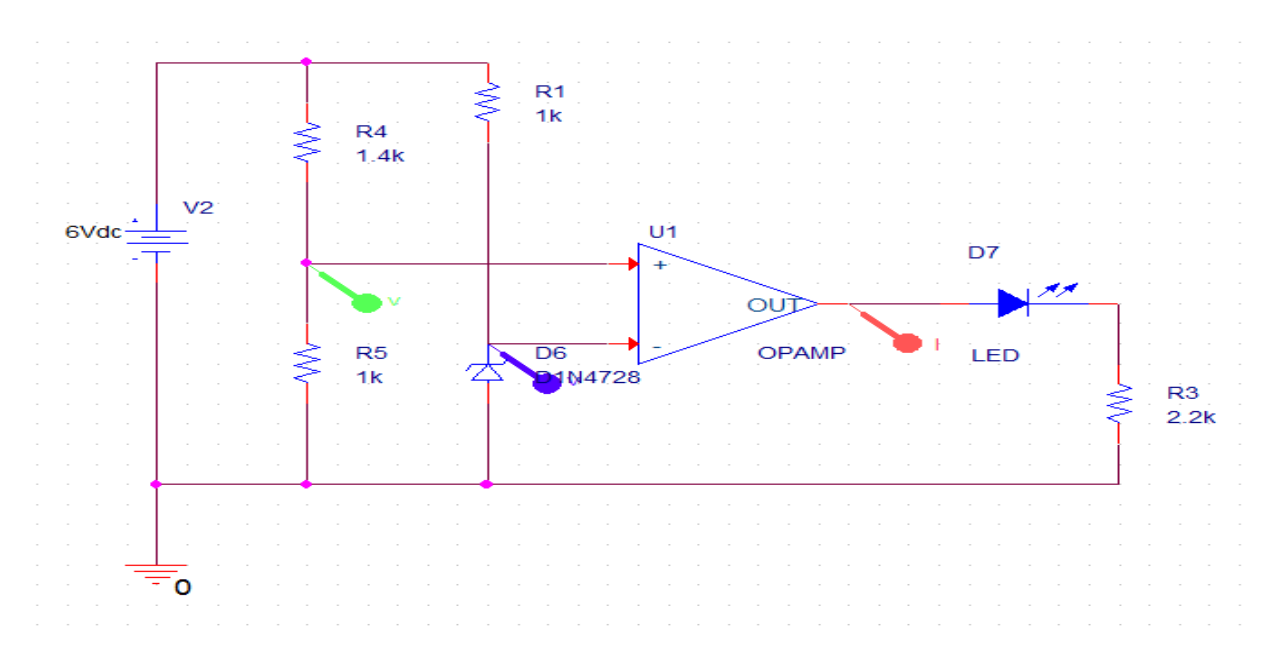

# $\triangleright$  Battery Indicator Schematic

**Figure 7: Battery Life Indicator Schematic** 

#### **3.2 Overall System Flowchart**

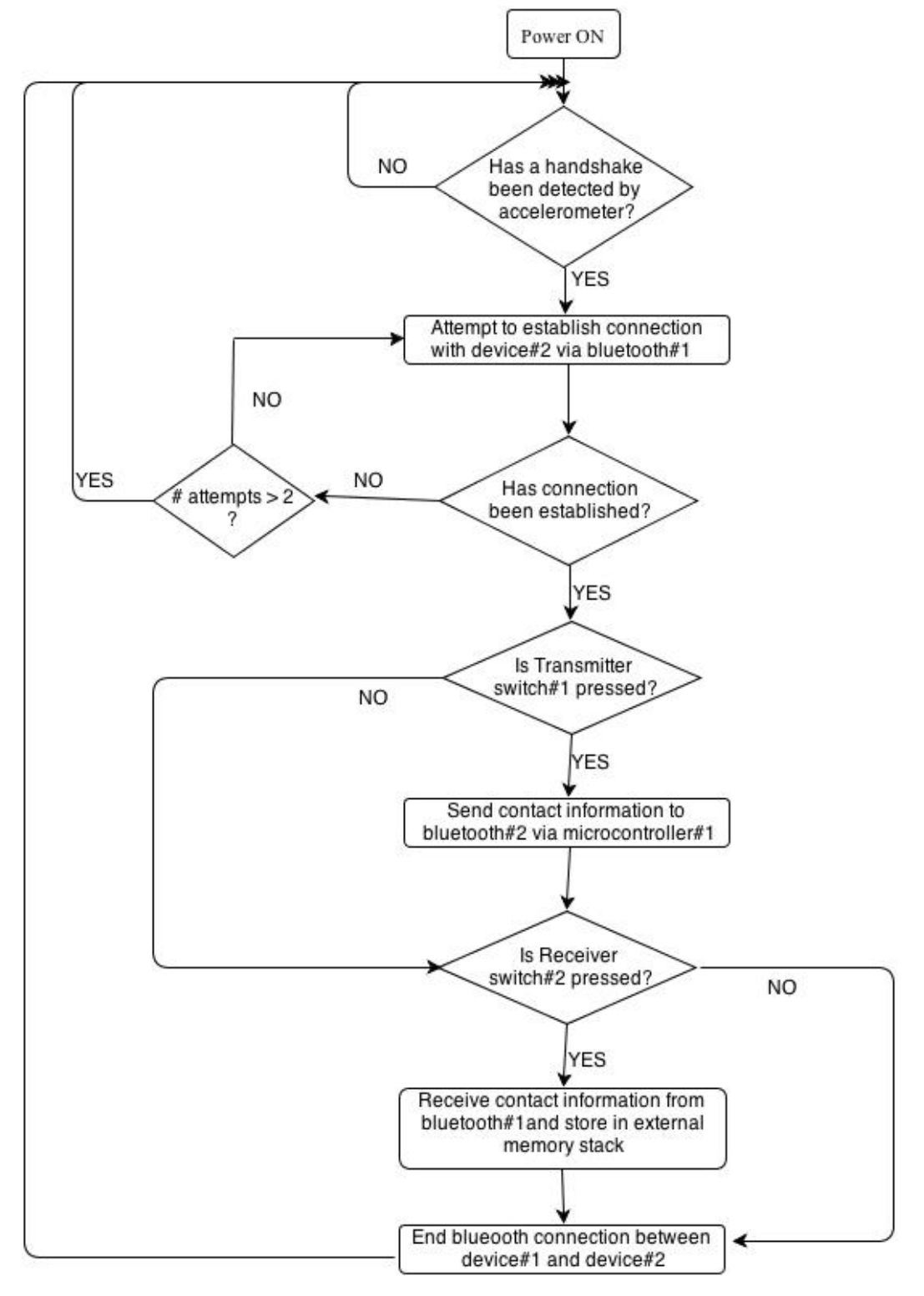

**Figure 8: System Flowchart** 

## **4. Calculations**

#### **4.1 Power Requirement Calculations**

To calculate the battery lifetime of our power supply we will need to know the power consumption of our circuit. The series combination of our two 3V button cells will have a capacity of 1000mAh [8]. In our unit, the following components will draw power from the batteries in the power module:

- The Arduino Pro Mini
- The Bluetooth Mate Silver
- The Accelerometer
- The external memory

The 3.3V, 8 MHz Arduino Pro Mini will require about 4mA of current [4]. To be conservative, for our estimations we will say that the Arduino consumes a current of about 7 mA.

The accelerometer, ADXL335 will require about 350 µA of current [2].

The external memory unit, in its standby state, typically requires a current of about 0.1  $\mu$ A, at our operating voltage. During the time that we are writing to the memory it will require about 400  $\mu$ A [5].

The Bluetooth Mate Silver has 3 different operating modes. It requires 26 µA in its sleep state, 3 mA when connected, and 30 mA for transmitting data [7].

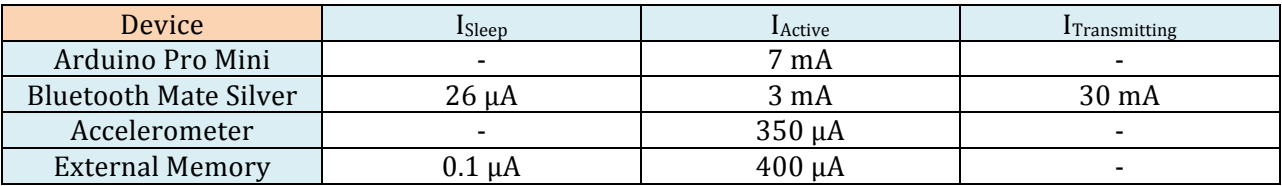

For estimating the current required by the Bluetooth Module we will assume that:

- 95% of the time it will be sleeping (when a handshake is not detected)
- 3% of the time it will be connected
- $\cdot$  2% of the time it will be transmitting

IBluetooth =  $0.95*(26 \mu A) + 0.03*(3 \mu A) + 0.02*(30 \mu A) \approx 715 \mu A$ 

For estimating the current the external memory will require we will assume that:

- 98% of the time it will be in sleep mode
- 2% of the time it will be written to

 $I_{Memory} = 0.98*(0.1 μA) + 0.02*(400 μA) ≈ 8.098 μA$ 

The total amount of current can be expressed as:

$$
I_{total} = \sum I_{components}
$$

$$
I_{total} \approx 8.073 \text{ mA}
$$

The battery lifetime  $(\tau)$  for our circuit can be expressed as:

$$
\tau = \frac{Battery \; Capacity \; (mAh)}{I_{total} \; (mA)}
$$

Therefore, 

$$
\tau = \frac{1000}{8.073} \approx 123.87 \text{ hours}.
$$

#### **4.2 Data Requirement Calculations**

We created some basic test files using Notepad. Since notepad allows us to code only available ASCII characters, these files will be the most basic of their kind and each text character will require 1 byte of data.

In order to estimate how many bytes a typical file will require, we created 3 simple files in Notepad containing the typical information that constitute a business card.

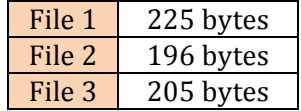

From these results, we can assume that a typical business card will be approximately 200 bytes.

The external memory that we are using, has a storage capacity of 32 kB. The number of files that can be stored on this device can be estimated as follows:

# *files* 
$$
\approx \frac{32,000 \text{ bytes}}{200 \text{ bytes}} = 160 \text{ files}
$$

# **5. Requirements and Verification**

# **5.1 Requirements & Verifications Table**

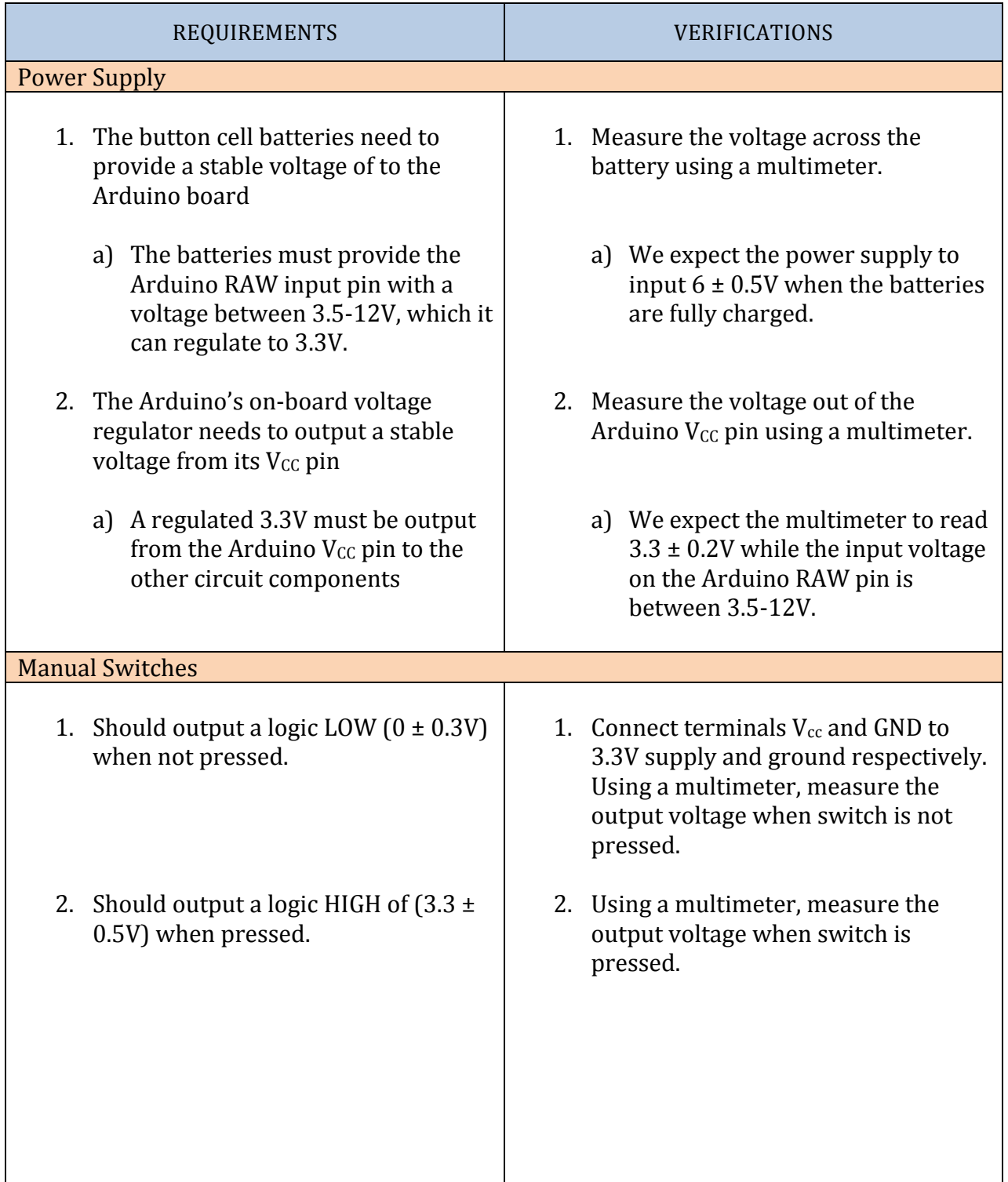

#### Accelerometer

- 1. Functions properly when powered by regulated 3.3V output from Arduino
	- a) The X and Y accelerometer outputs should sense the acceleration due to gravity when the chip is held stationary on their respective axes.
	- b) The X and Y outputs of the accelerometer should sense acceleration due to motion on their respective axes.
- 2. Should correctly output data at a sufficient number of measurements per second (100 Hz), in order to detect a handshake from the user
	- a) The capacitor attached between the accelerometer's  $X_{\text{OUT}}$  or  $Y_{\text{OUT}}$ and GND should set the sample frequency to  $100$  Hz  $\pm$  25%. [2]
- 1. Use a multimeter to verify that the voltage on the accelerometer's  $V_{CC}$ pin is in the required range of  $1.8$ -3.6V
	- a) While powered, connect the  $X$ output to the oscilloscope and orient the accelerometer's X-axis parallel to gravity. Verify that the oscilloscope is reading a set value when the accelerometer is held stationary. Do the same for the Y output.
	- b) Move the accelerometer in the  $X$ and Y directions while viewing their outputs on the oscilloscope. Their outputs should oscillate around their offset (from gravity) corresponding to motion on their axes.
- 2. Connect sensor output pin to  $A_0/A_1$ on the Arduino and write software to print the data the Arduino is receiving from the accelerometer on the computer monitor.
	- a) If the frequency of samples is too low then decrease the value of the capacitor between  $X_{\text{OUT}}$  or Y<sub>OUT</sub> and GND until the samples are being output at  $100$  Hz  $\pm$ 25%.
- Microcontroller 1. The ATmega328P chip should function appropriately when the voltage supply on the Arduino's RAW pin is in the range  $3.5V - 12V$ . a) The logic high output should be 1. Supply RAW pin with a voltage of 6V. Verify the Arduino chip with a simple test code setting one digital output HIGH and another one LOW. a) Connect multimeter to the output

 $3.3V \pm 0.5V$  with a logic low of 0V  $\pm$  0.5V.

- 2. Required to correctly detect when a handshake has occurred by using mock data from it's Analog Input pins  $A_0$  and  $A_1$ 
	- a) The Arduino must not detect a "false handshake" and initiate unwanted data transfer from this mock input data
- 3. Microcontroller should complete communications based on which manual push button switches are pressed
	- a) If the TRANSMIT switch is pressed then data should be sent to the serial input of the Bluetooth
	- b) If the RECEIVE switch is pressed the microcontroller should take data input from the Bluetooth and send it to the external memory
- 4. After data transfer between two devices is finished end connection between Bluetooth modules.

of the chip and verify that the output high is  $3.3V \pm 0.5V$  and output low is  $0V \pm 0.5V$ .

- 2. Write a software algorithm to process the mock data. Hook up a simple resistor and LED between an Arduino digital output pin and GND. Turn the LED on when the algorithm detects a handshake from the user.
	- a) Test this algorithm by inputing data created to simulate the accelerometer data when a user is wearing it. Verify the LED only turns on during a handshake.
- 3. Tie the switch inputs to the Arduino to either HIGH or LOW and have the Arduino detect a mock handshake to initiate communication
	- a) When the TRANSMIT switch is pressed view the microcontroller output to the Bluetooth on the computer and verify that it matches the mock data to be sent
	- b) When the RECEIVE switch is pressed view the microcontroller output to the external memory on the computer screen and verify that it matches the mock data input from the Bluetooth
- 4. Check that after communication between devices is over the blinking LED on board the Bluetooth module turns off, signaling the connection is over.

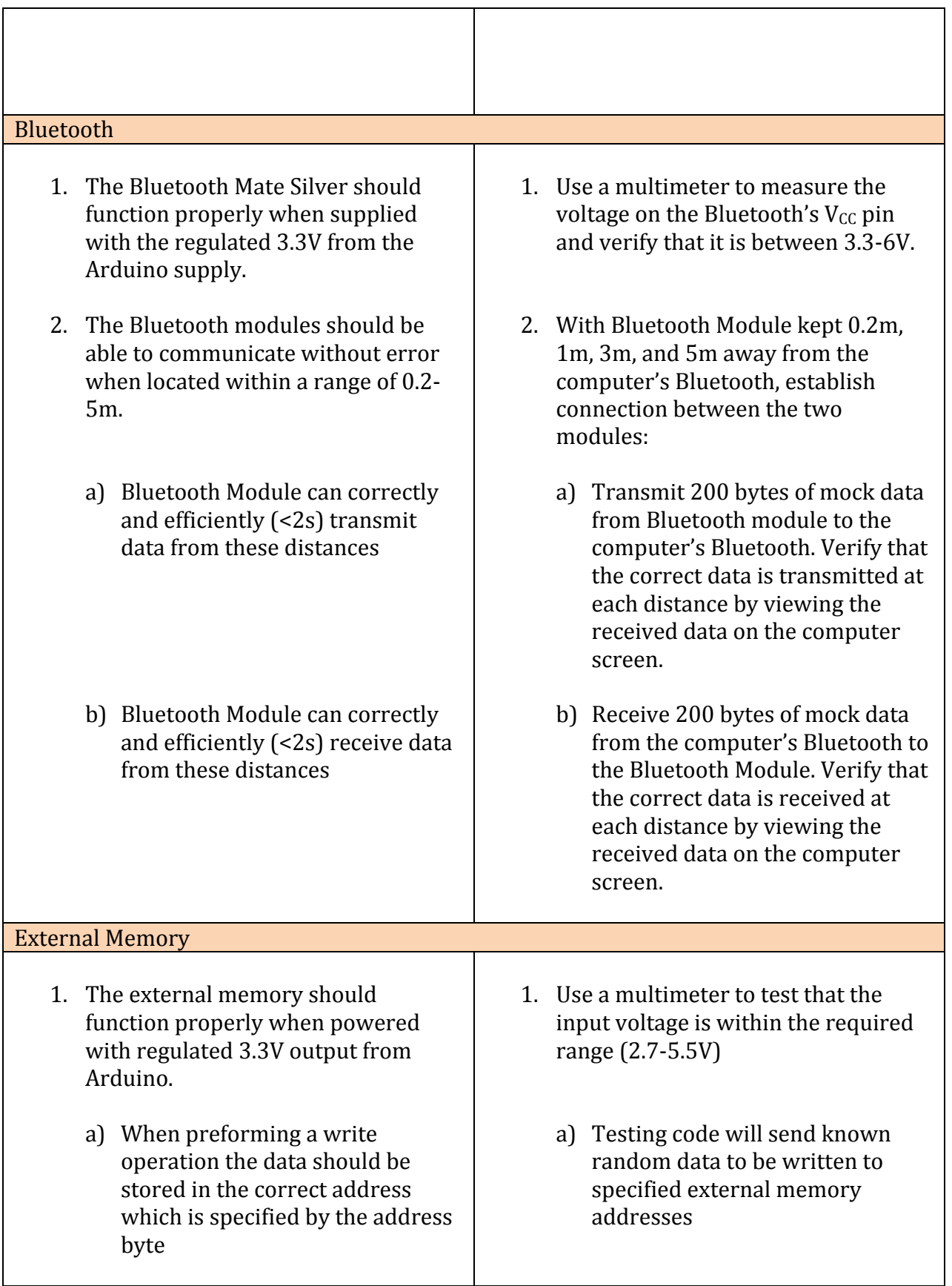

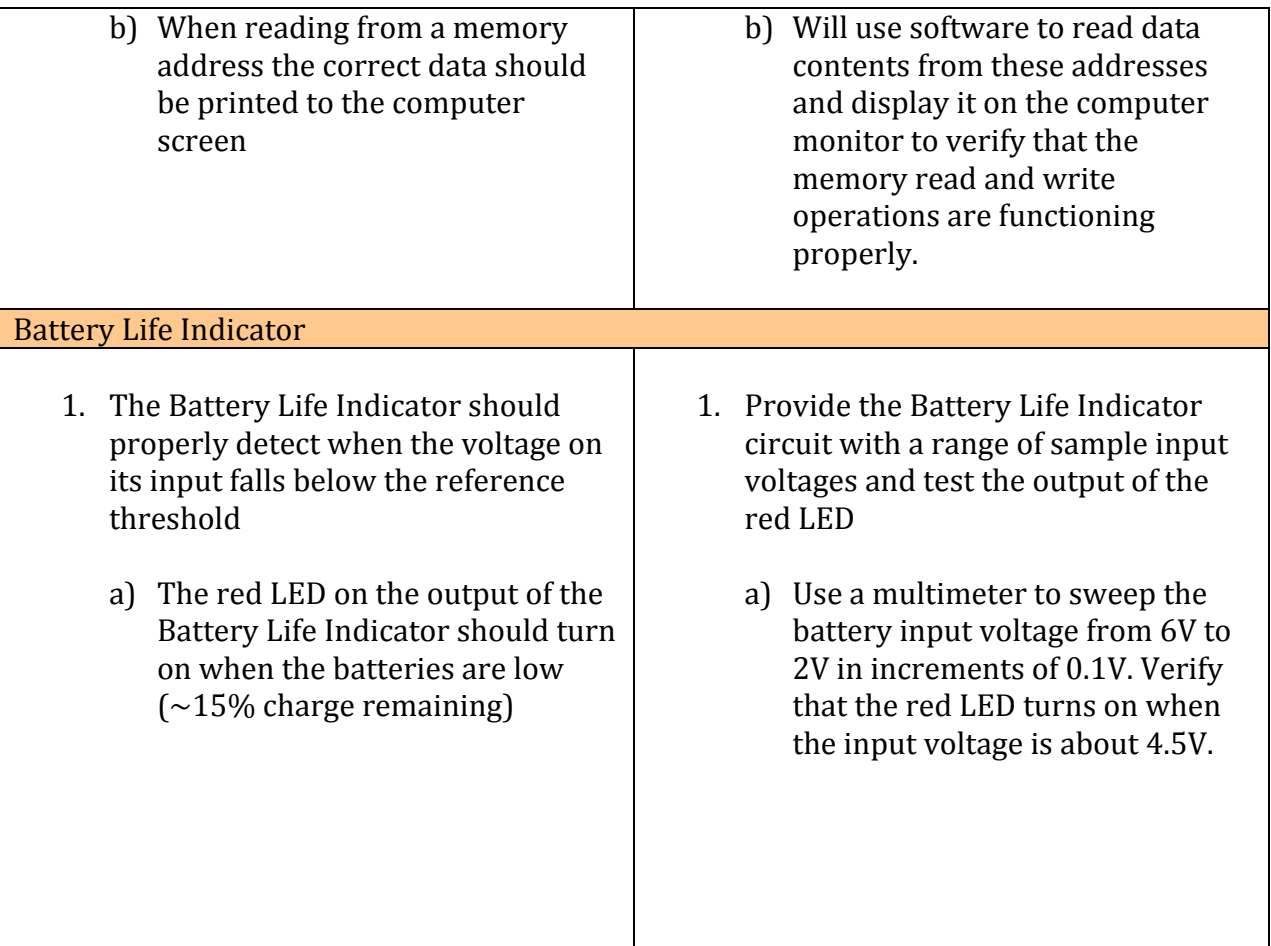

#### **5.2 Tolerance Analysis**

In order for our device to function properly it is essential for our accelerometer unit to properly output data on each axis that is sending data to the microcontroller for handshake detection. If the accelerometer fails to output data at a correct frequency, < 75 Hz (25% tolerance), the peak acceleration can be missed and the user's handshake might not be detected. The accelerometer is also required to output the correct value of acceleration on each axis with maximum 10% error. If this error is any larger than 10%, then data transfer could be initiated when no handshake happens or it could fail to detect a handshake that did happen. We will test that it is correctly measuring acceleration values due to gravity within 10% by viewing the output of each axis on the oscilloscope. When accelerated in certain directions, proper output should also be observed with a maximum 10% error.

# **6. Cost Analysis & Schedule**

# **6.1 Cost Estimate**

#### **Parts**

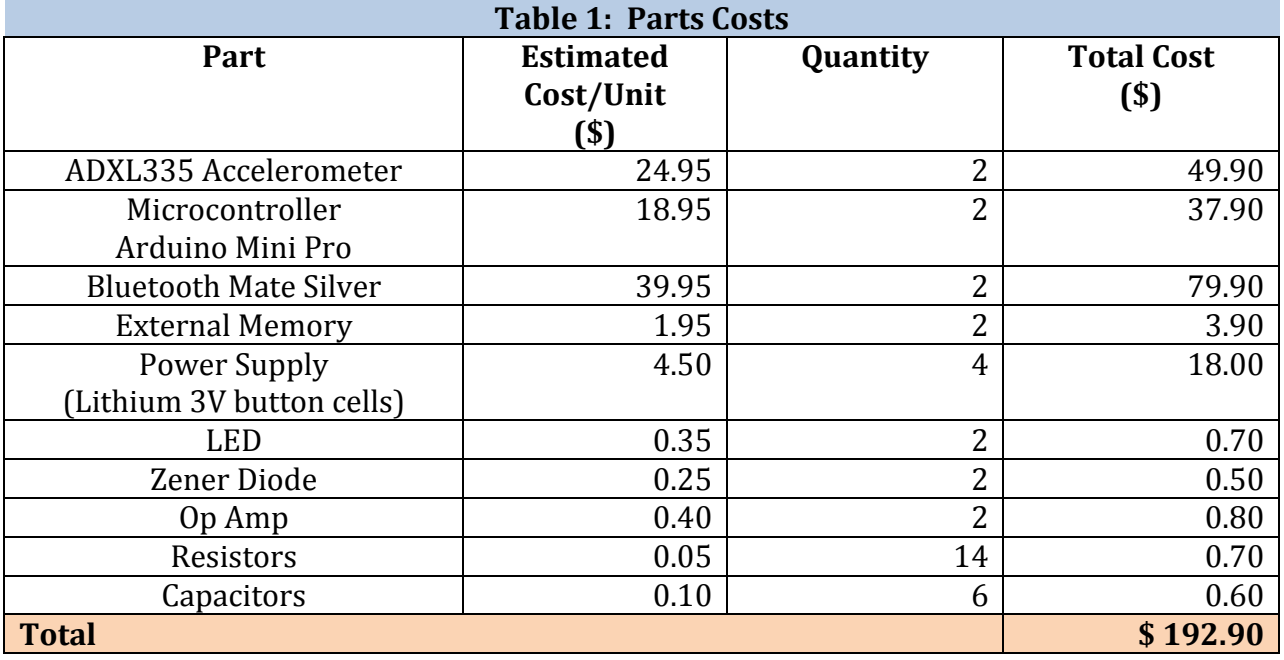

# **Production Cost**

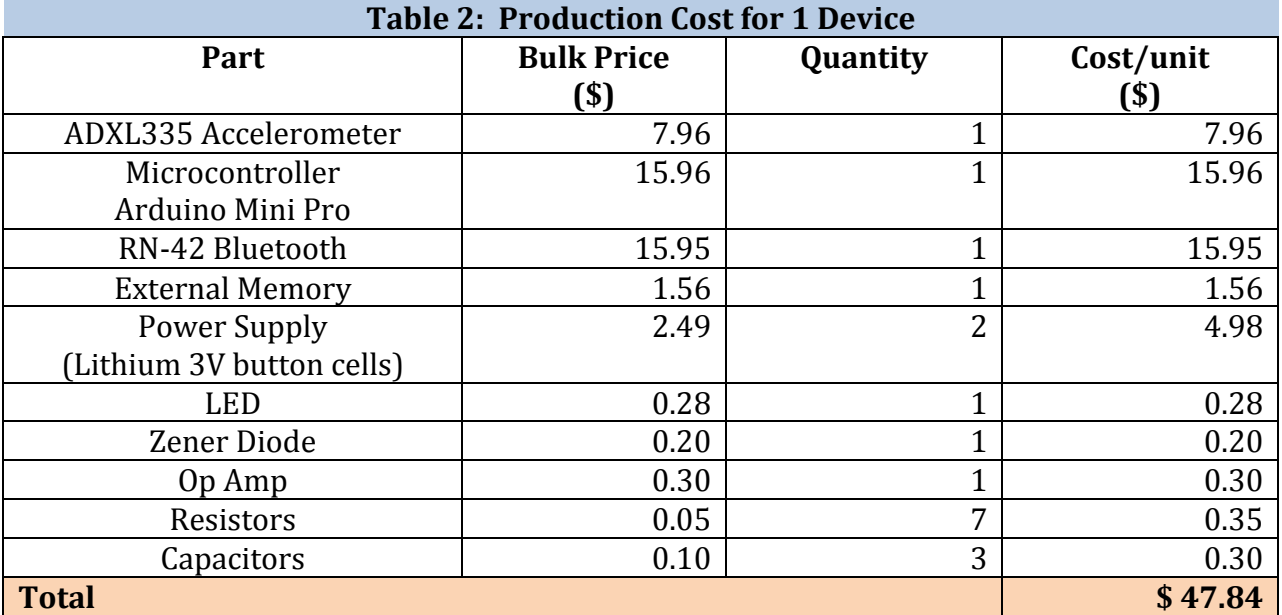

#### **Labor**

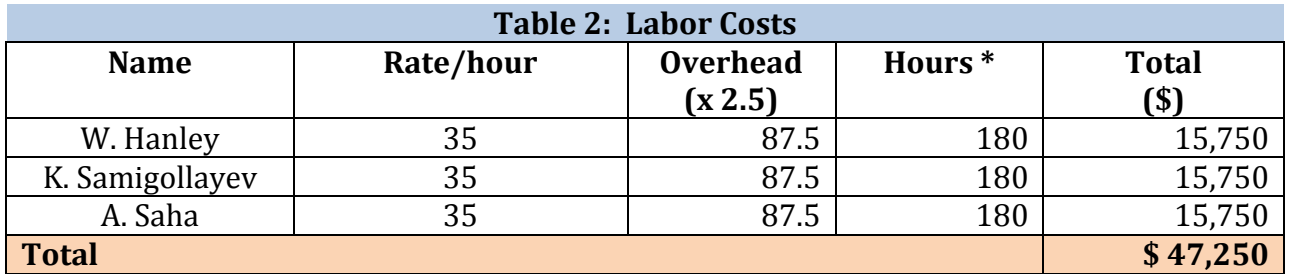

\* Assuming a 15 hour work week for 12 weeks

#### **Grand Total**

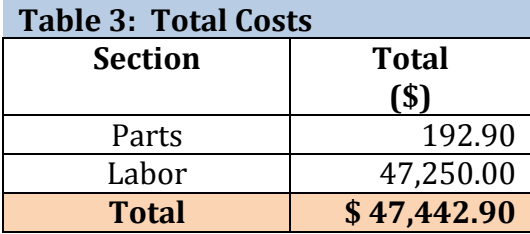

# **6.2 Schedule**

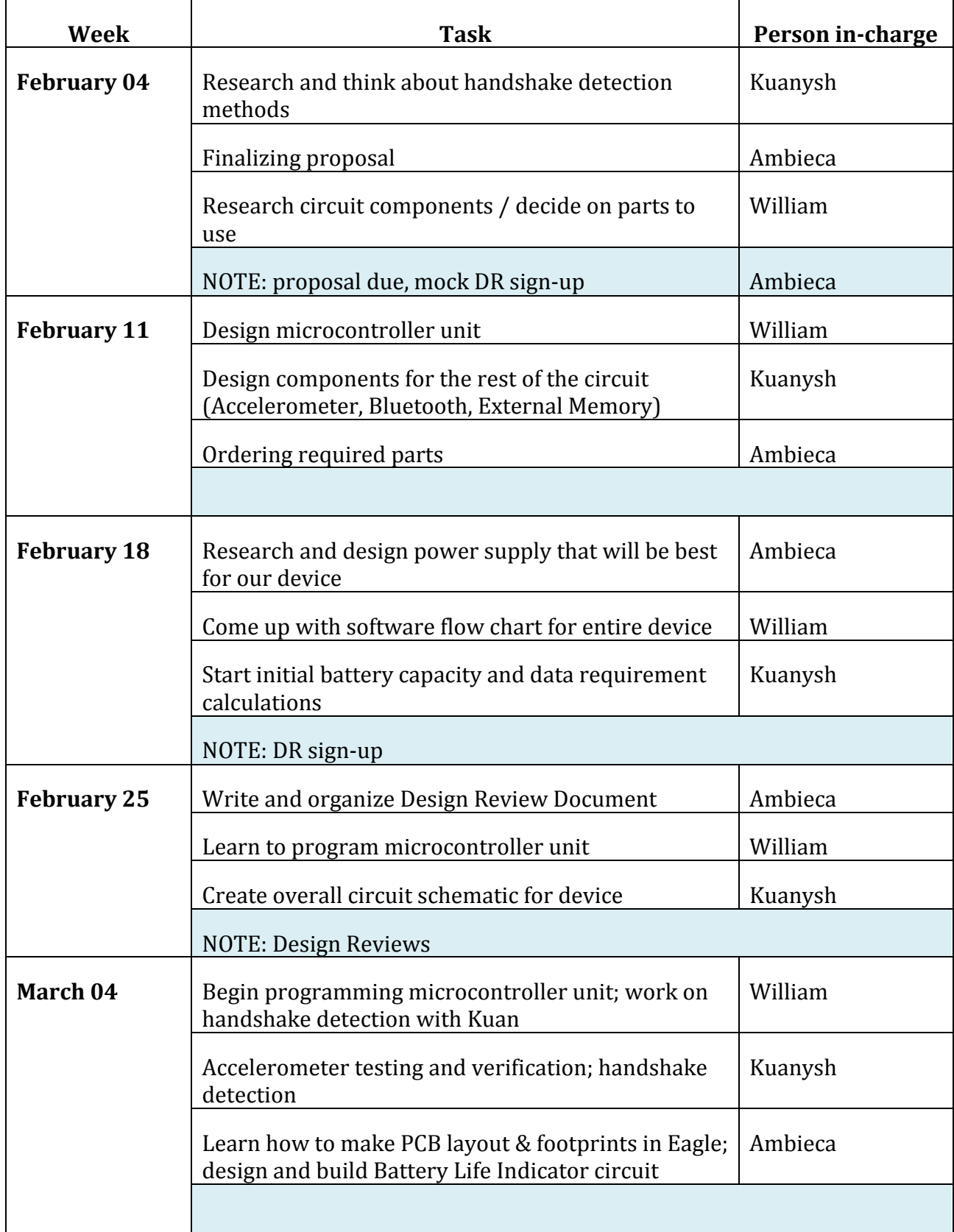

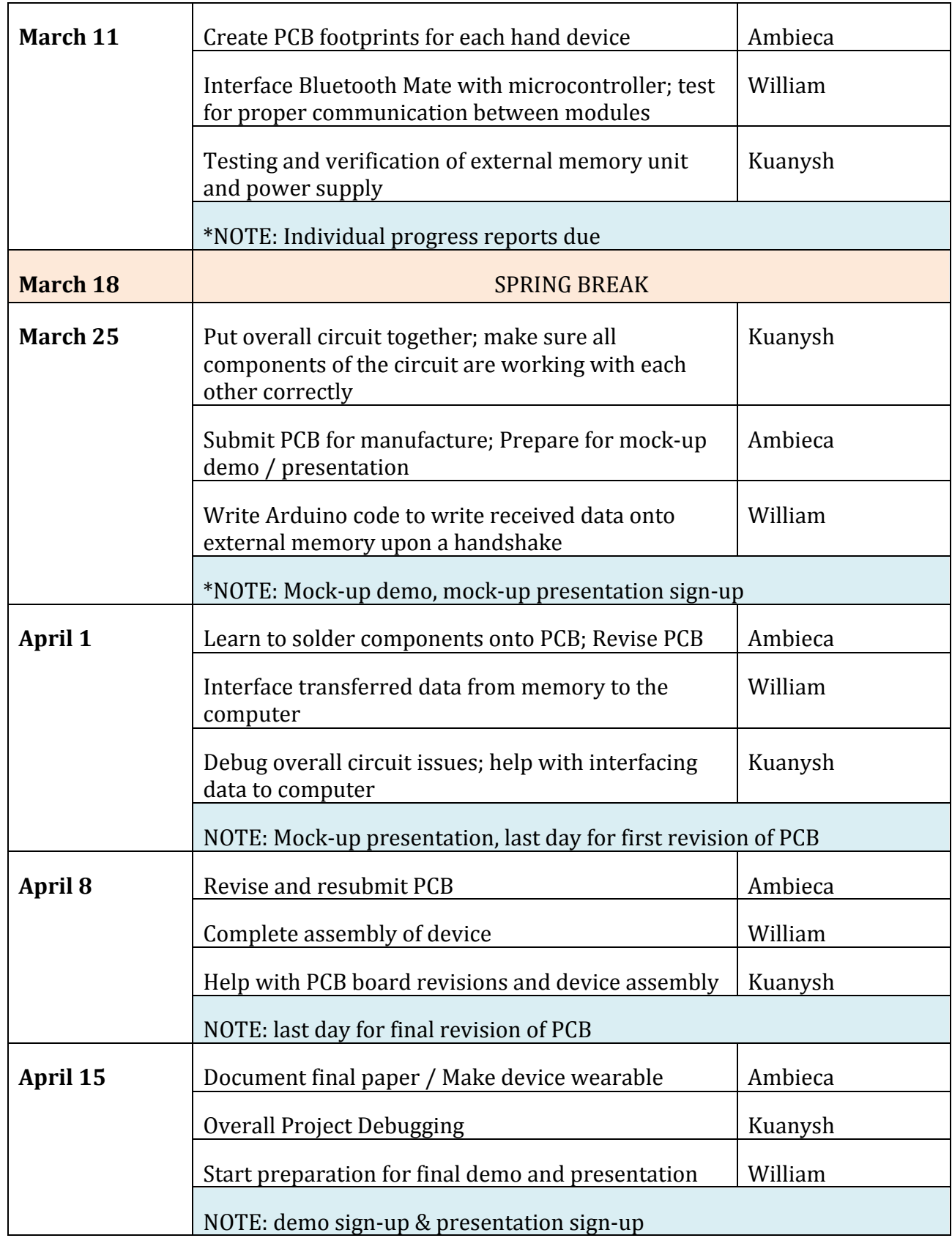

![](_page_24_Picture_46.jpeg)

# **7. Ethical Considerations**

The purpose of the *Automatic Handshake Info Exchanger* is to simplify and enhance the user's ability to exchange personal contact information. We strive to complete this project bearing in mind the IEEE Code of Ethics in Section 7.8 of IEEE Policies [6]. The most relevant policies pertaining to our project are detailed as follows:

#### 3. To be honest and realistic in stating claims or estimates based on available data;

Throughout the development of the device, we will follow the  $3<sup>rd</sup>$  code closely, and only make claims and estimates based on real data acquired from our design. We will be honest and will not falsify the data acquired from our test procedures.

- 5. *To improve the understanding of technology; its appropriate application, and potential consequences*;
- 6. To maintain and improve our technical competence and to undertake technological tasks for others only if qualified by training or experience, or after full disclosure of *pertinent limitations*;

After this project, we will have learned a great deal about various real-world technologies such as Bluetooth, the ATMega328p microcontroller, external Memory, motion sensors, accelerometers, gyroscopes. This will improve our understanding of these technologies and their applications, and also improve our technical competence, as directed in the  $5<sup>th</sup>$  and  $6<sup>th</sup>$ codes of the IEEE Code of Ethics.

- 7. To seek, accept, and offer honest criticism of technical work, to acknowledge and *correct errors, and to credit properly the contributions of others;*
- 10. To assist colleagues and co-workers in their professional development and to support *them in following this code of ethics.*

Furthermore, while working on the project, we will build an environment that promotes engineer professionalism, which welcomes constructive and honest criticisms, acknowledges errors, assists peer workers with their professional and academic developments, and credits appropriate contributions, as cited in the  $7<sup>th</sup>$  and  $10<sup>th</sup>$  codes of the IEEE Code of Ethics.

9. *To avoid injuring others, their property, reputation, or employment by false or malicious action*;

We will make sure that the data transmitted through this device will offer the users with data that is as accurate as possible, and will not provide them with false information, in order to avoid damaging.

In addition to IEEE Code of Ethics, we will also ensure that privacy of the users is protected and that the device is transmitting the authorized data only.

## **8. Safety Issues**

- 1. Although working with low levels of voltage and current we will take necessary precautions when working in the lab around our equipment as well as other group's equipment.
- 2. We will ensure that there are no exposed wires on the device, which could be potentially dangerous for the user.
- 3. Because this device will be worn on hand, we will ensure that there are no rough edges that can cause any physical harm to the user.
- 4. We will ensure that the components used in our circuit will not become too hot so that it is not a hazard to the user's skin.

#### **9. References**

- 1. Sparkfun Electronics. (n.d.). *Arduino pro mini 328 5v/16mhz*. Retrieved from https://www.sparkfun.com/products/9218
- 2. Analog Devices. (n.d.). "Small, low power, 3-axis  $\pm 3$  g accelerometer" ADXL335 datasheet. Retrieved from http://www.analog.com/static/importedfiles/data\_sheets/ADXL335.pdf
- 3. Sparkfun Electronics. (n.d.). *Bluetooth mate silver*. Retrieved from https://www.sparkfun.com/products/10393
- 4. Talbott, R. (2009, February 25). Re: Power consumption [Online forum comment]. Retrieved from http://forums.adafruit.com/viewtopic.php?f=25&t=9638
- 5. Microchip. (n.d.). "256k I2C™ CMOS Serial EEProm" 24LC256 datasheet. Retrieved from http://ww1.microchip.com/downloads/en/DeviceDoc/21203S.pdf
- 6. Institute of Electrical and Electronics Engineers, Inc. (2012). *IEEE Policies*. Retrieved from http://www.ieee.org/documents/ieee\_policies.pdf
- 7. Roving Networks. (n.d.). "Class 2 Bluetooth® module" RN-42-N data sheet. Retrieved from http://dlnmh9ip6v2uc.cloudfront.net/datasheets/Wireless/Bluetooth/Bluetooth-RN-42-DS.pdf
- 8. MicroBattery. (n.d.). *: Lithium Manganese Diode Battery" CR2477 datasheet*. Retrieved from http://www.sony.net/Products/MicroBattery/cr/pdf/cr2477.pdf
- 9. (n.d.). Retrieved from http://www.arduino-freeduino.de/wpcontent/uploads/2011/05/Arduino\_Pro\_Mini\_schematic.jpg